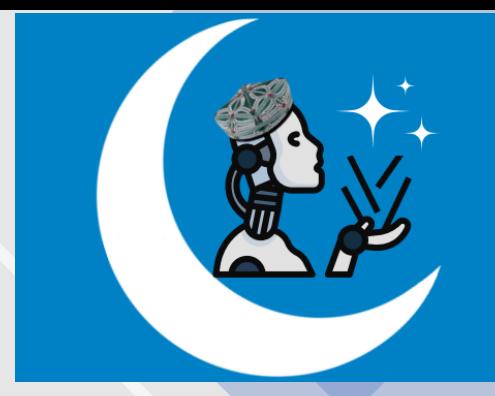

تۆتىنچى دەرس (سېھىرلىك ئۆرنەكلەر)

**Magical Design** 

دوكتور مەمەتجان ياسىن

2023-02-05

مەڭگۈتەك تەربىيىلەش

مەركىزى

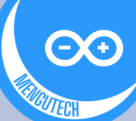

## **)سېھىرلىكۆئرنەكلەر(** Magical Design

- **Arduino Project Hub**
- <https://projecthub.arduino.cc/trending>
- **Tinkercad Learning Center (ۆئگىنىشمەركىزى(**
- <https://www.tinkercad.com/learn>

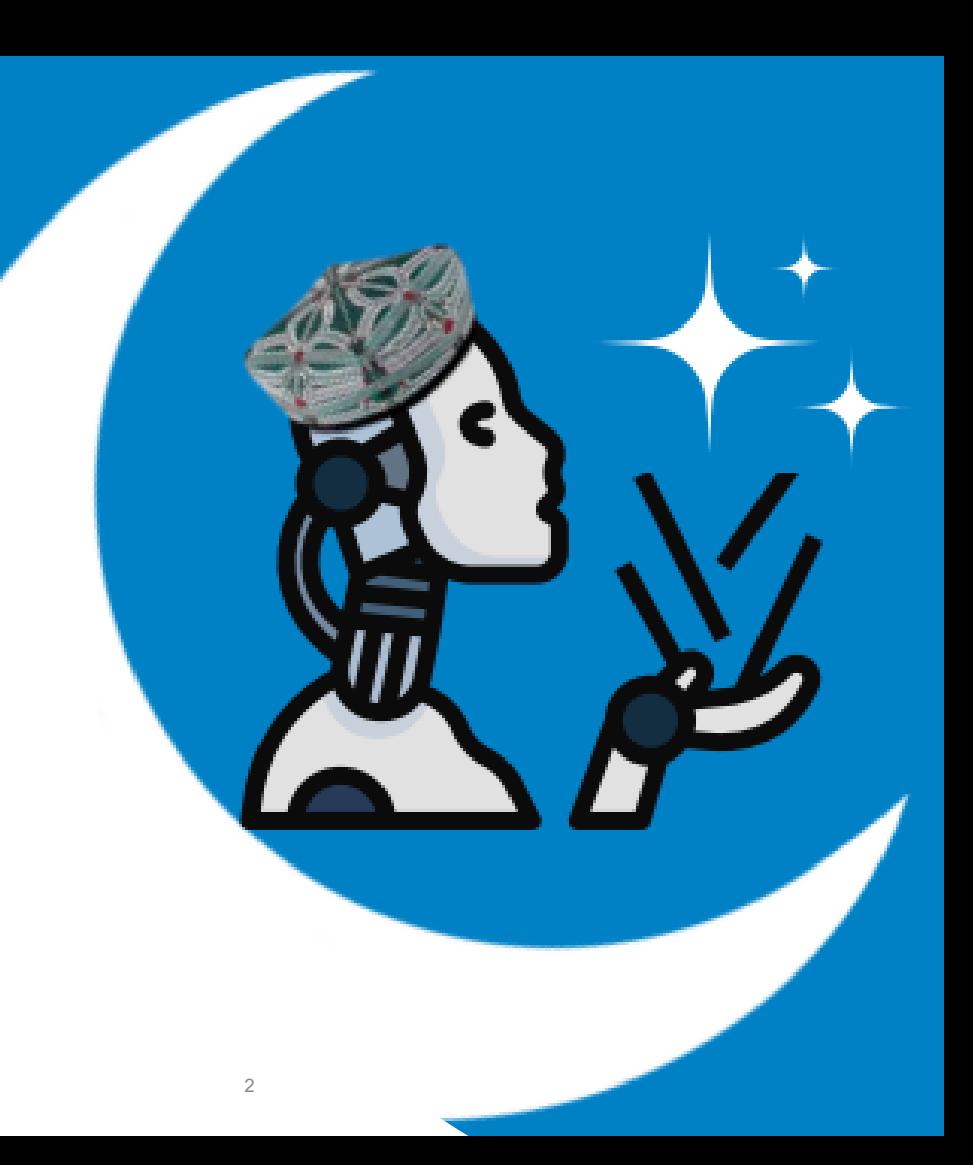

مۇندەرىجە

- PWMدولقۇن كەڭلىكىنى مۇدۇلياتسىيەلەش
	- مىسال
	- مەسلە ھەل قىلىشنىڭ يوللىرى
		- كود بلوكالر

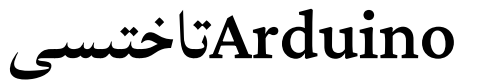

# Inputs and Outputs (Analog and Digital)

#### **Digital Inputs and Digital Outputs**

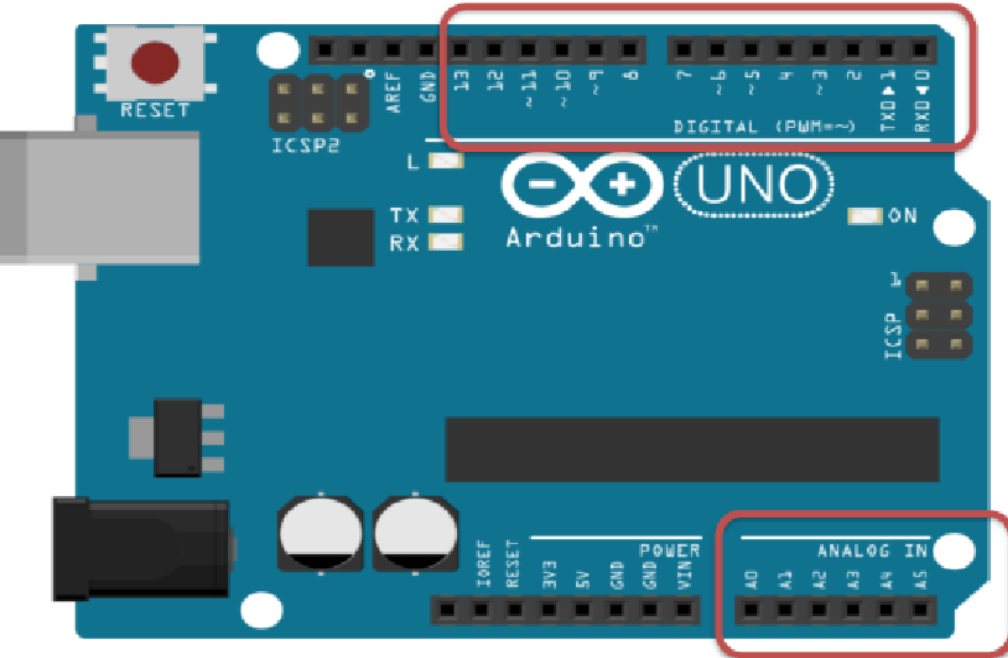

You can choose from the code if they are to be inputs or outputs

Those marked with  $\sim$  can also be used as "Analog" Outputs", so-called PWM outputs

Analog Inputs

**PWM - Pulse Width Modulation** 

### سەزگۈچ ۋە قوزغاتقۇچ(Activators & Sensors(

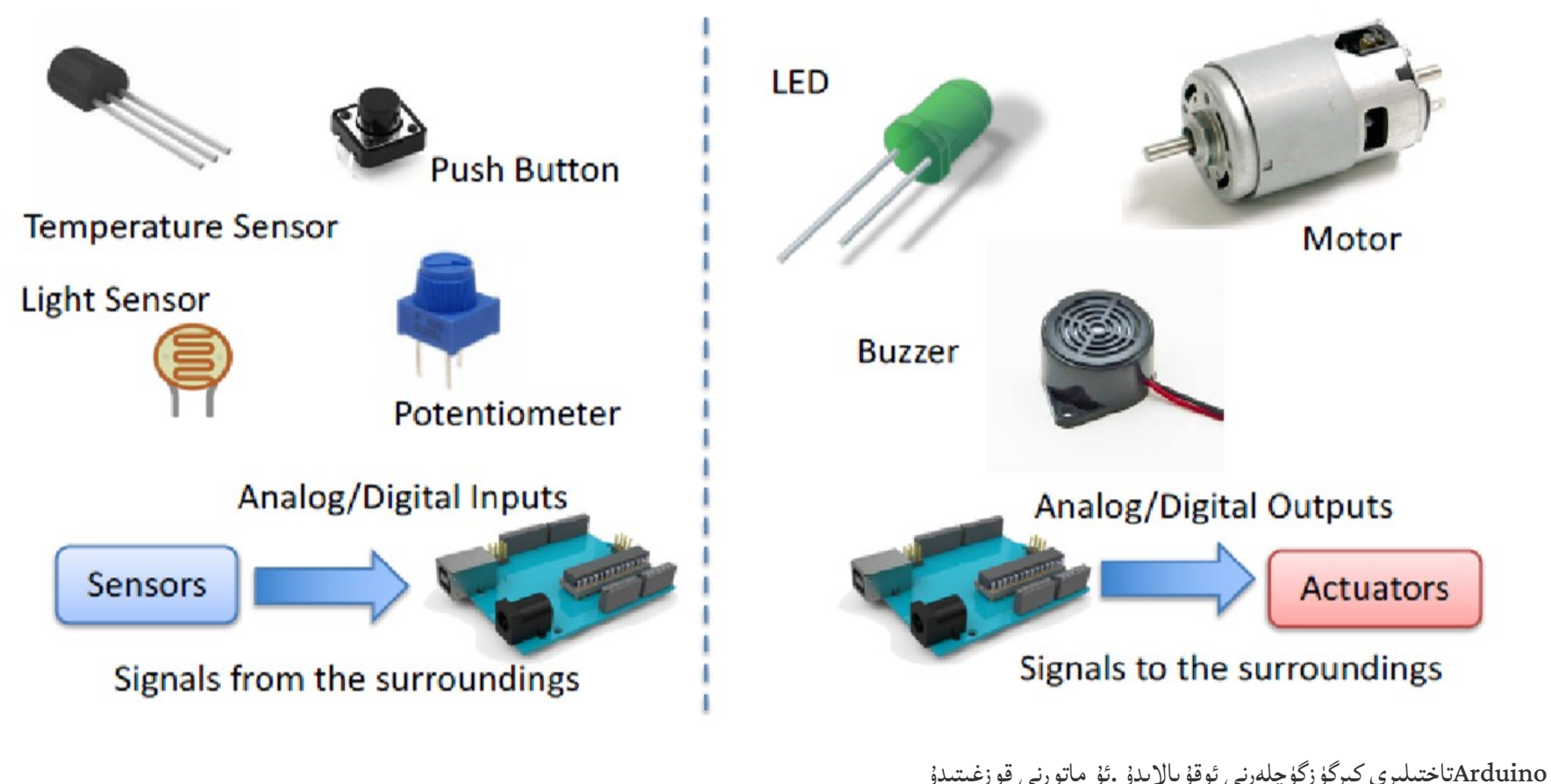

Source: https://fritzing.org/tags/arduino

ئىككى خىل سىگنال

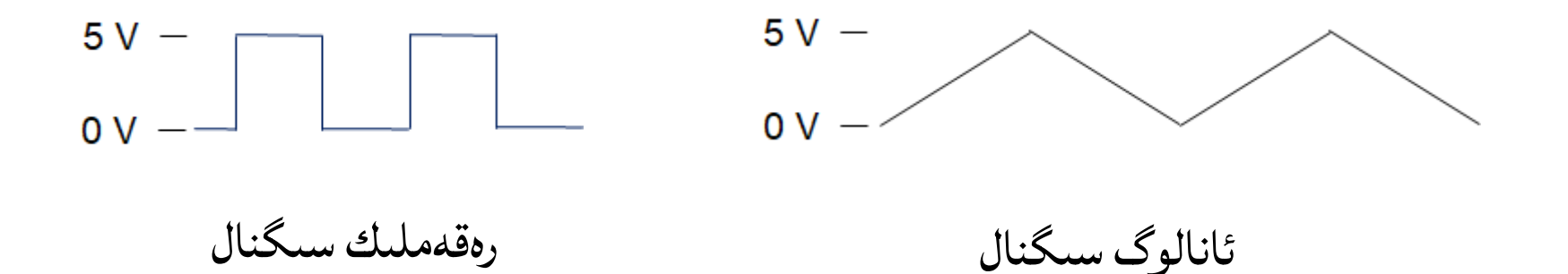

#### باتارېيە بىلەن چىراق ياندۇرۇش

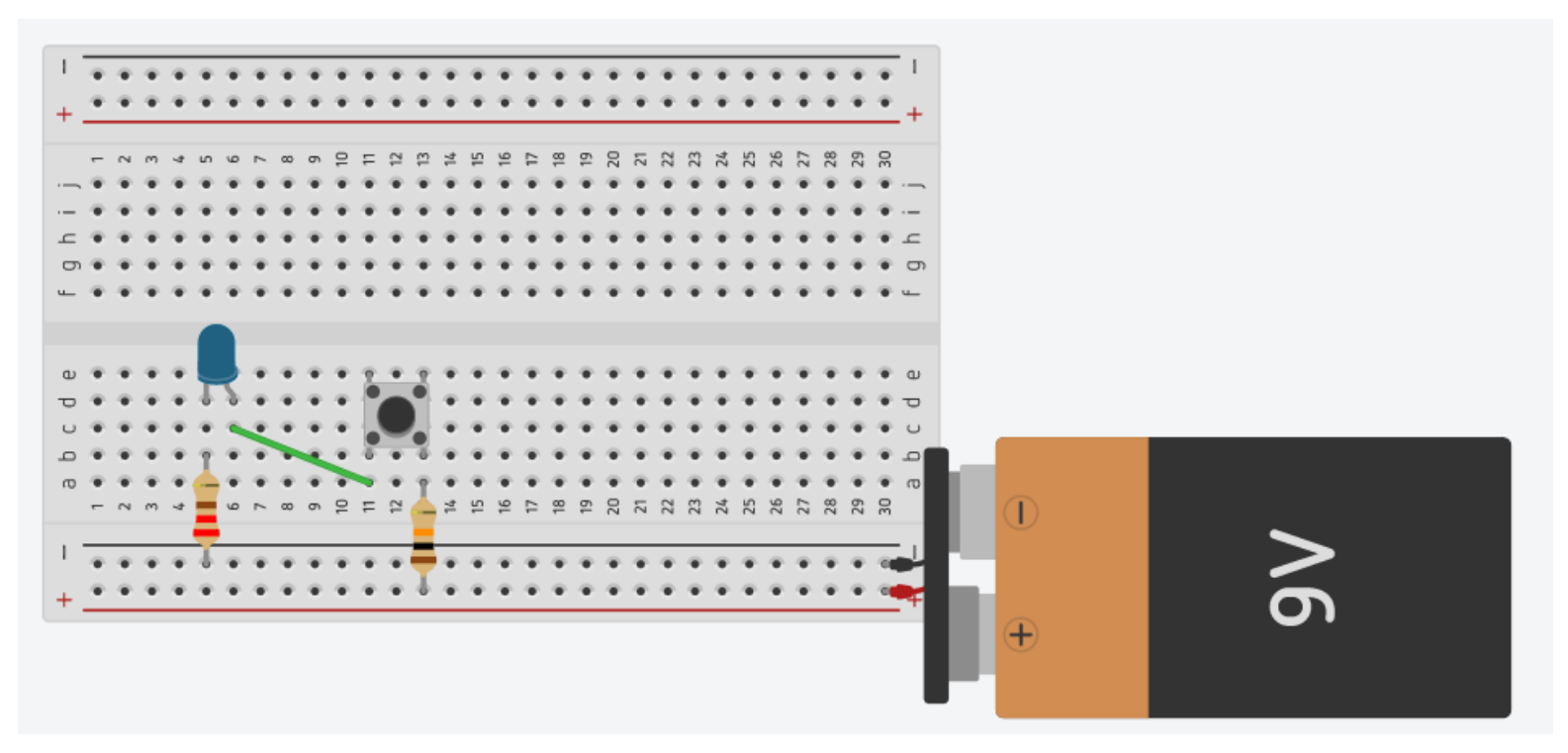

كۇنۇپكا بىلەن چىراق ياندۇرۇش

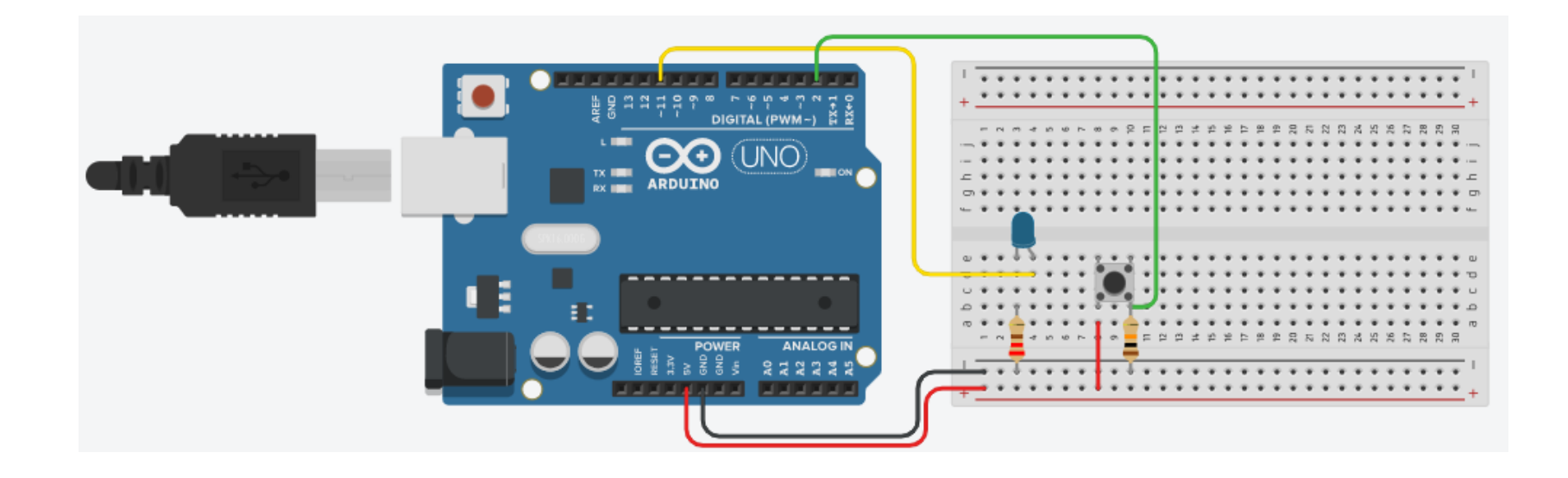

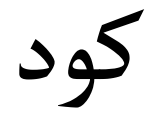

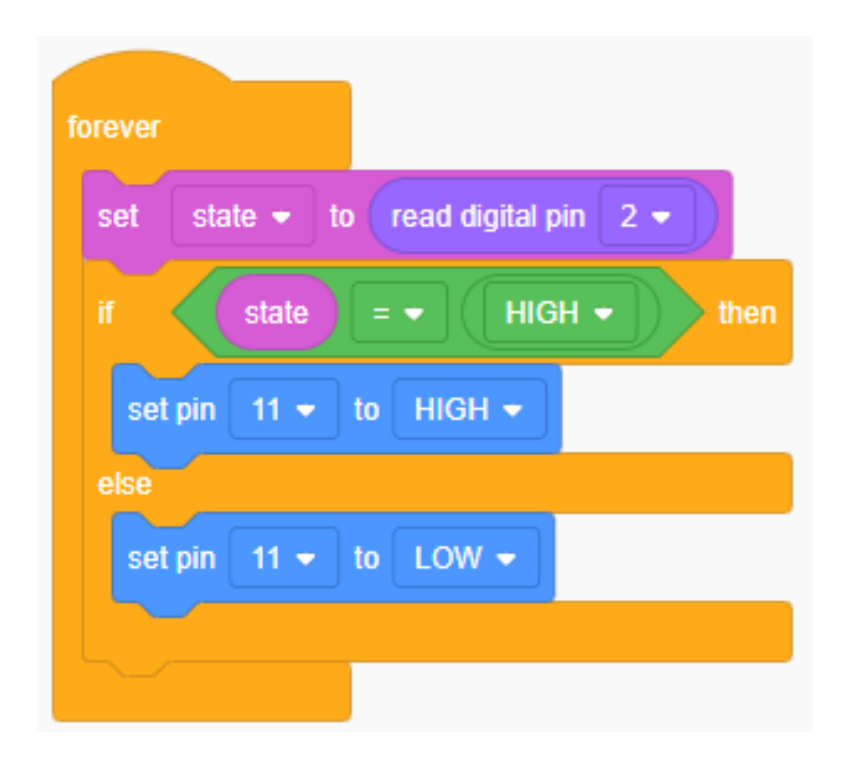

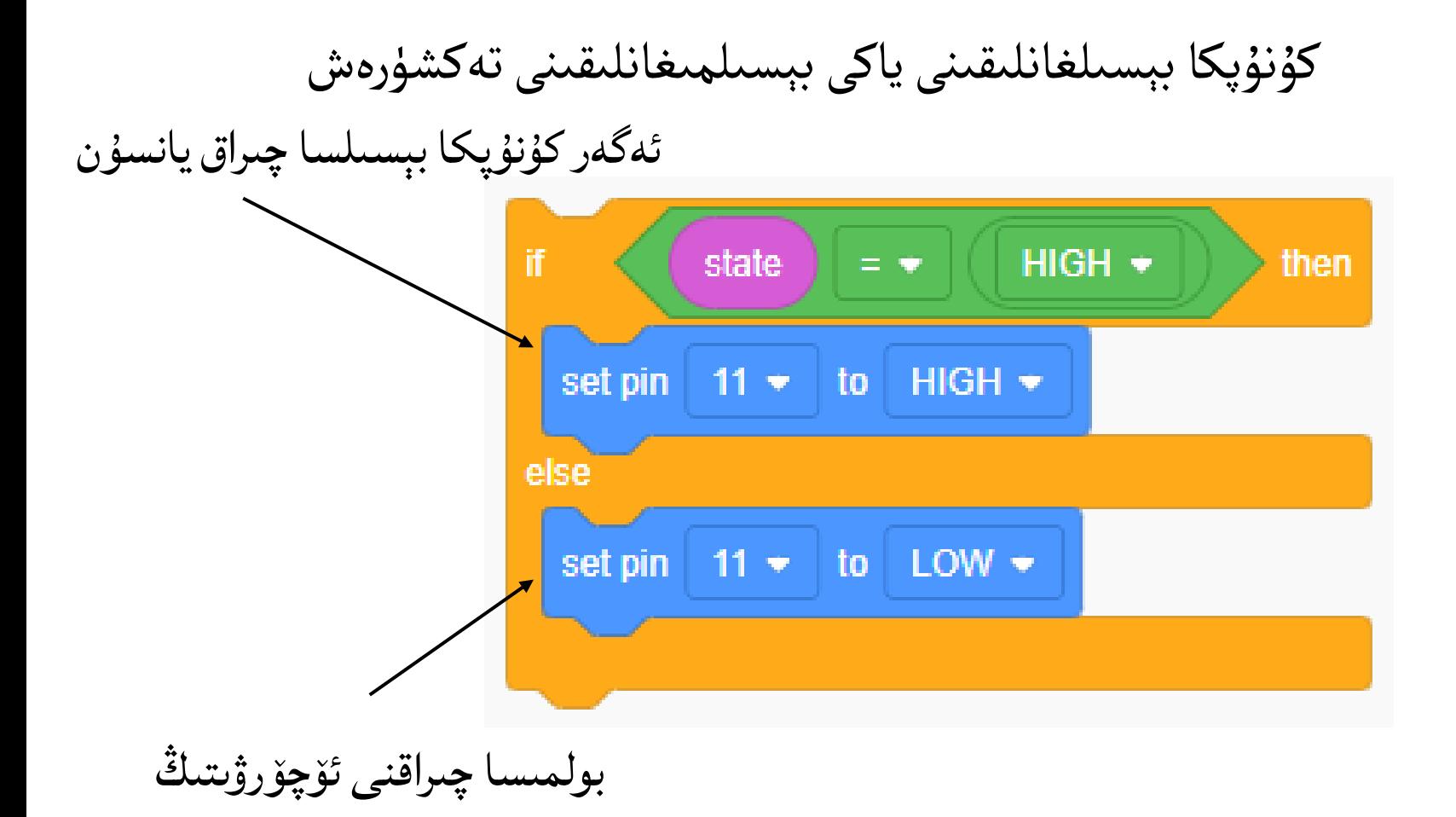

سېرۋو ماتور

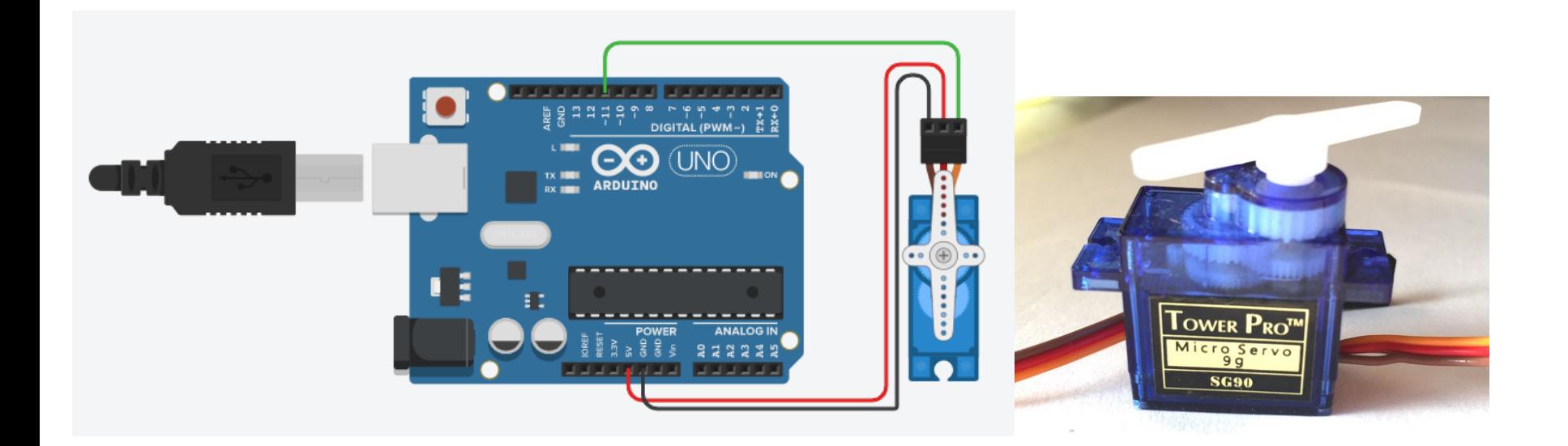

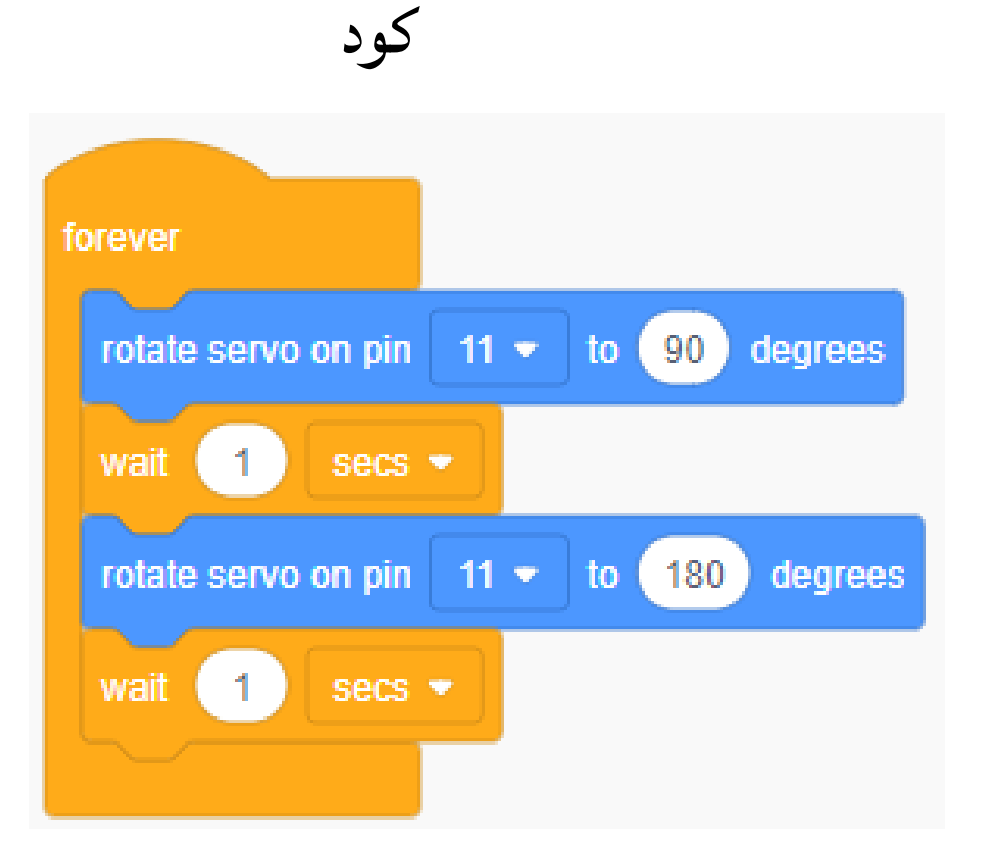

سېرۋو ماتورنى توقسان گىرادوس ئايلااندۇرۇڭ

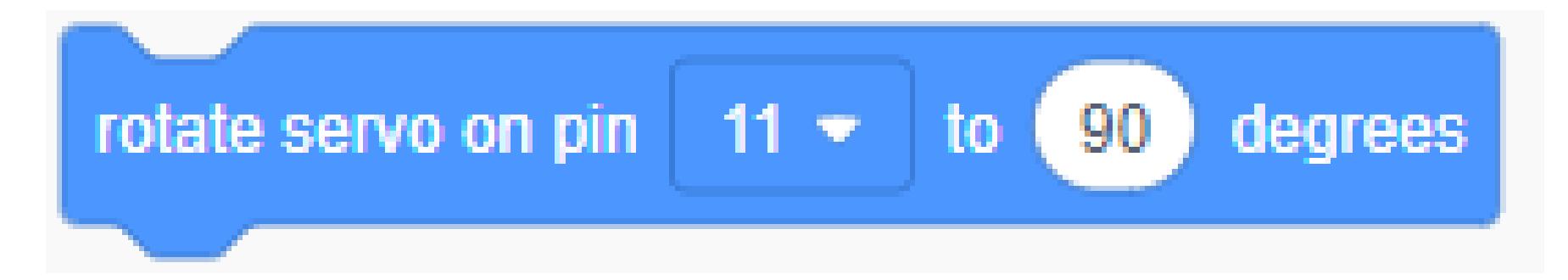

مەسلە ھەل قىلىشنىڭ يوللىرى

- سىم يولىنى تەكشۈرۈڭ
- Pinنومۇرىنى تەكشۈرۈڭ
- توك مەنبەسىنى تەكشۈرۈڭ
- قارشىلىق قىممىتىنى تەكشۈرۈڭ
- زىننەت چىرىقىنىڭ يۆلىنىشىنى تەكشۈرۈڭ

# Tips for debugging

- Check wiring
- Check Pin numbers
- Check Power supply
- Check Resister values
- Check LED direction

**دەرسماتىرىيالى**

- تىنكىركاد سىنىپى

## - **مەڭگۈتەك** تور بىتى)ئۇيغۇرچە(

- **ئېنگىلىزچە** تور بىتى

- **YoutTube قانىلى**

#### <http://www.mengutech.com/>

**<https://wiki.nus.edu.sg/display/Arduino/Arduino>**

**<https://www.youtube.com/@mengutech>**

Tinkercadنى تونۇشتۇرۇش

**مەڭگۈتەك** تور بىتى)ئۇيغۇرچە(

[http://www.mengutech.com/tinkercad/](about:blank)

**ئېنگىلىزچە** تور بىتى

[https://wiki.nus.edu.sg/display/Arduino/Tinkercad](about:blank)

- Tinkercadبولسا ئاردۇينو نى ئاساسقىلغان سىستېمىالرنى تەقلىد قىالاليدىغانئېسىل قورال .
- تەييارلىغان كودنى (Arduino IDE) ئاردۇينو ئىجادىيەت مۇھىتى غا چۈشۈرۈپ /چاپلاپ ، ھەقىقىي
	- ئاردۇينو تاختىسىدا سىنىيااليمىز .
	- Tinkercadنى ئىشلىتىش قەدەملىرى

**تاپشۇرۇق پىالنى**

- كومپىيۇتۇر ئۈستىدە تەقلىد قىلىش TinkerCad
	- تاپشۇرۇق
		- ماۋزۇسى
	- ئىزاھات يېزىش
	- تاپشۇرۇق تاپشۇرۇش مۆھلەتى
		- باھاالش

● سوئالىڭىز بولسا، توربىتىمىزدىكى ھەر بىر دەرسنىڭ سوئال سورايدىغانيىرىگە يېزىڭ!!

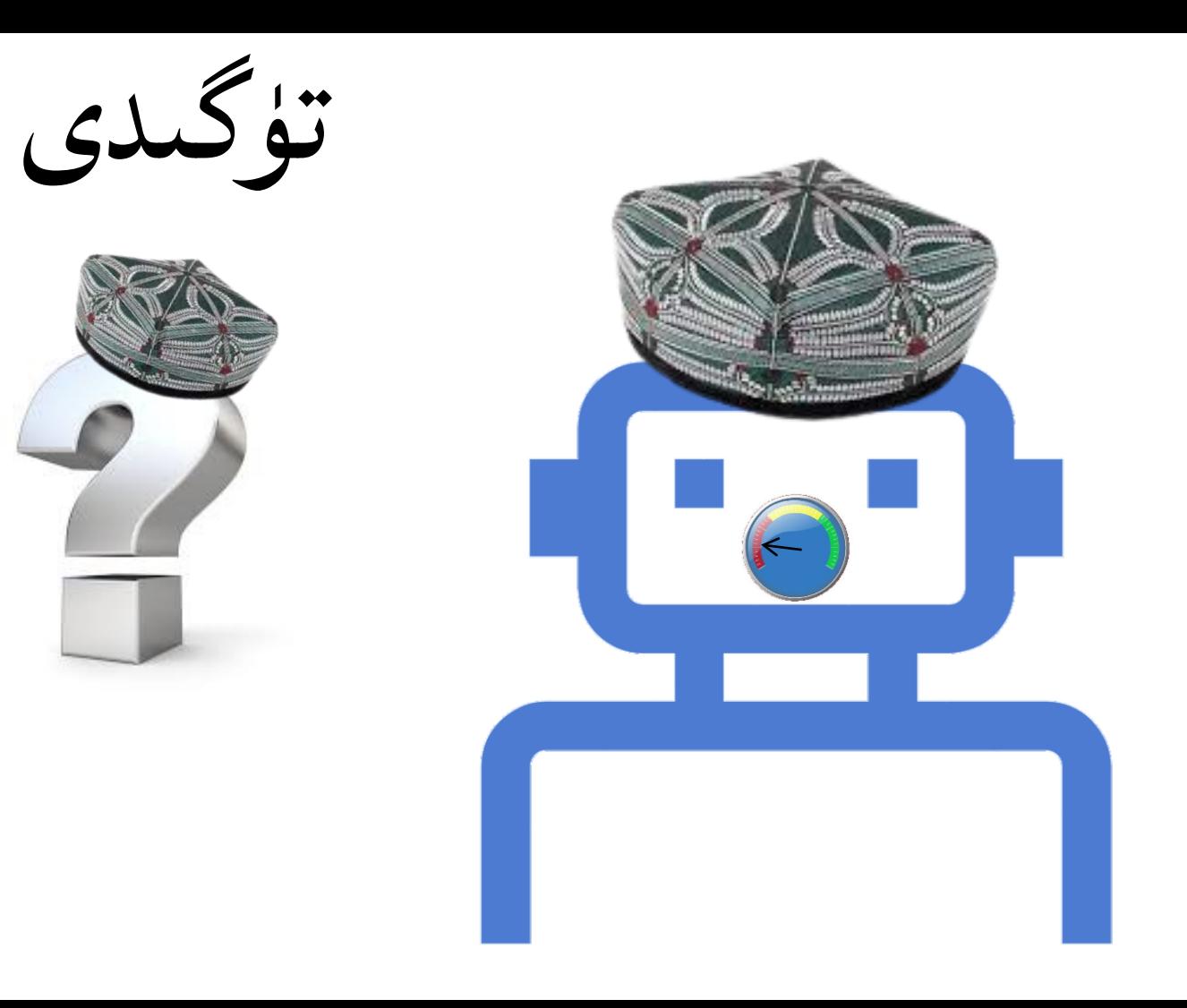

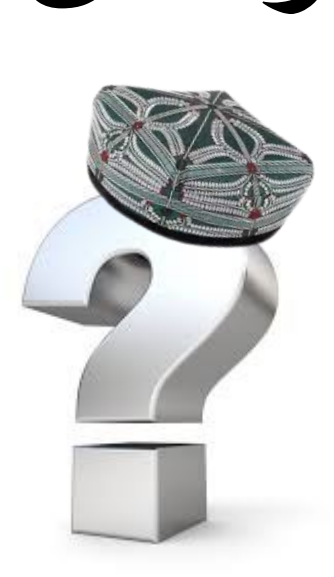

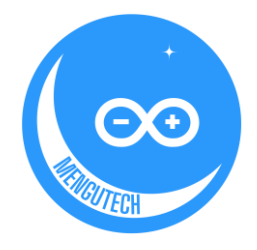